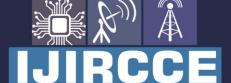

e-ISSN: 2320-9801 | p-ISSN: 2320-9798

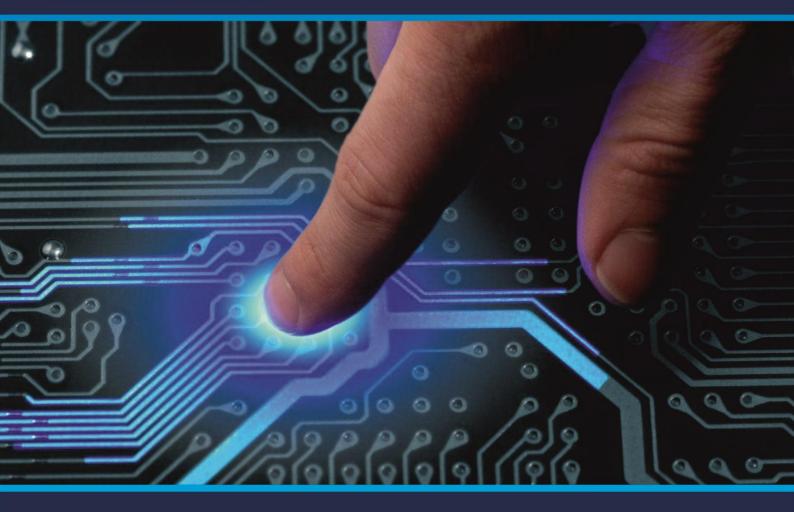

## INTERNATIONAL JOURNAL OF INNOVATIVE RESEARCH

IN COMPUTER & COMMUNICATION ENGINEERING

Volume 9, Issue 5, May 2021

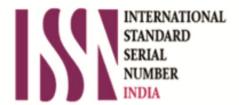

Impact Factor: 7.488

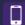

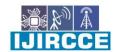

|| Volume 9, Issue 5, May 2021 ||

| DOI: 10.15680/IJIRCCE.2021.0905166 |

# A Deep Understanding of HoloLens an Augmented Reality

Vrushali Thombare, Shripad Bhide

PG Student, Dept. of MCA (Engg), PES'S MCOE, Savitribai Phule Pune University, Pune, India Professor, Dept. of MCA (Engg), PES'S MCOE, Savitribai Phule Pune University, Pune, India

**ABSTRACT**: When Microsoft HoloLens, the company's holographic, not just headgear, but mixed reality headset, was unveiled at the Windows 10 event in early 2015, it stunned the entire globe. Though Microsoft takes wearable technology seriously, the HoloLens headgear is a unique piece of gear with some very interesting evidence. It comes with the Development Edition, which was released on March 30 and is available for \$3000 to anybody with a Microsoft account. Microsoft predicts a future full of holograms, but not in the way we may expect. You'll have to use the HoloLens to view them. The package includes holographic lenses, a depth camera, over-ear speakers, and a board with an Intel 32-bit processor, GPU, and unidentified HPU, as well as 2GB of RAM and 64GB of internal storage. In order to avoid overheating, Headsets have a ventilation space. It will, as expected, support Bluetooth and Wi-Fi when connected. The headgear also has a number of sensors, including a light sensor and four environmentally friendly cameras that integrate with a depth sensing camera to construct the locations in which you'll be able to work.

**KEYWORDS**: Microsoft; HoloLens; Reality; Augmented; Virtual.

#### I. INTRODUCTION

Microsoft HoloLens, known under Project Baraboo, is pair of smart Glass with augmented reality manufactured by Microsoft. HoloLens was popular for one of the first computers to use the Windows Holographic platform under the Windows 10 OS.HoloLens can track its listing on Kinect, a supplement to Microsoft's Xbox gaming console launched in 2010. The previous version of HoloLens production, the Development Edition, was released on March 30<sup>th</sup> 2016, and targeted developers in the United States and Canada for a list price of \$ 3,000. Samsung and Asus have extended their offers to Microsoft to help to produce their own augmented reality products, in partnership with Microsoft, based on concept hardware on HoloLens. On October 12, 2016, Microsoft announced the global expansion of HoloLens has announced that HoloLens will be available for pre-order in Australia, Ireland, France, Germany, New Zealand and the UK.

#### II. DESIGN

HoloLens is a head-mounted display unit connected to an adjustable, cushioned inner harness, which can tilt HoloLens up and down, as well as front and rear. To wear unit, user wear to HoloLens on his head, using rear adjustment wheel head to protect it around the crown, to support and distribute the weight of unit equally comfortable, before tilting the visor in front of the eyes.

At the front there are many sensors and related hardware, including cameras as well processors. The visor is slightly coloured; Included in the visor section has a transparent combiner lenses, where the presented images is displayed below. HoloLens should be the carefully assessed to pupillary distance.

At the lower edge of the side, near the user's ears, there is a small red 3D audio speakers. Speakers, which compete with standard sound systems, do not interfere external sounds, allowing the user to hear visual sounds, as well as environment sound. It uses memory-related transmission functions, HoloLens creates a binaural sound, which can mimic local effects; which means that the user, most likely, can see and receive the sound, as if it were real comes from a specific location or viewpoint.

At the top edge there are two buttons: that displays the light buttons above the left ear, and volume buttons above the right ear. The buttons are made differently with concave and convex respectively so the user can distinguish it by touch.

At the end of the left arm is a power button and with a five, small LED nodes, which is used to display system status, as well as power management, indicating battery level and setting the power / standby mode. USB 2.0 micro-B holder is located at the bottom edge. The 3.5 mm audio jack is located at the lower edge of the right arm.

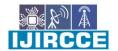

|| Volume 9, Issue 5, May 2021 ||

| DOI: 10.15680/IJIRCCE.2021.0905166 |

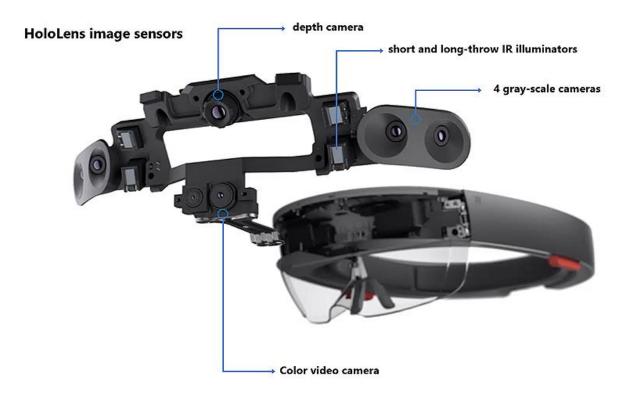

Figure 1. HoloLens Structure

#### III. DEVELOPING APPLICATIONS FOR HOLOLENS

#### A. 2D Applications:

Almost all Universal Windows Platform apps will operate on HoloLens. These apps appear to be two-dimensional projections. Although not all Windows 10 APIs are currently supported by HoloLens, most apps can run on all Windows 10 devices (including HoloLens), and the same tools that are used to develop apps for Windows PC or Windows Phone can also be used to construct HoloLens apps.

#### B. 3D Applications:

Windows Holographic APIs are used by 3D or "holographic" applications. To create 3D programmes for HoloLens, Microsoft recommends the Unity engine and Vuforia, but a developer can alternatively construct their own engine utilising DirectX and Windows APIs.

#### IV. INTERFACE

HoloLens uses sensuous and natural interface commands—gaze, gesture, and voice—sometimes referred to as "GGV" inputs, thanks to the HPU. Gaze instructions, such as head-tracking, allow the user to focus the application on whatever they are looking at. Air tapping is used to select "elements"—or any virtual program or button—in a similar way to clicking an imaginary computer mouse. The tap can be held to simulate dragging an element and to use voice commands for certain commands and activities.

Many components from the Windows desktop interface are carried over and adapted into the HoloLens shell. Opening one's hand, fingers wide, palm facing up, is a "bloom" gesture for entering the shell (equivalent to hitting the Windows key on a Windows keyboard or tablet, or the Xbox button on an Xbox One Controller). Virtual elements like windows and menus can be "pinned" to specific places, real structures, or objects in the environment, or they can be "carried," or fixed in relation to the user, following them around as they move. A title appears on the left, and buttons for window management operations appear on the right, in title bars for application windows. Windows can be dragged to a specific location on the screen.

Microsoft released the Microsoft HoloLens App for Windows 10 PCs and Windows 10 Mobile devices in April 2016, allowing developers to run apps, enter text using their phone or PC's keyboard, and more. View a live feed from the perspective of a HoloLens user and take mixed reality images and videos from afar.

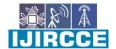

|| Volume 9, Issue 5, May 2021 ||

| DOI: 10.15680/IJIRCCE.2021.0905166 |

#### V. USES OF HOLOLENS

#### 1. Remote Instruction:

In the Microsoft HoloLens introductory film, this use was demonstrated. Imagine obtaining step-by-step instructions from a professional on subjects like home repair. Visual schematics would appear in space around the user, showing what needs to be done next.

This technology may even be used on the battlefield, where unskilled personnel may be given specific medical instructions while fighting.

This degree of graphical instruction may make getting the help you need much easier, and it may even signal the start of a new industry of remote consulting professionals.

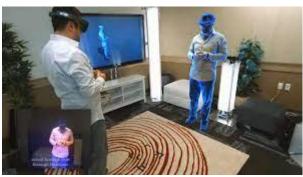

Figure 2.Remote Instruction

#### 2. 3D Computer-Aided Designs:

Imagine being able to create a 3D representation of almost anything you can think of in the physical space around you. It's comparable to how Tony Stark interacts with holographic items to develop his inventions in the film Iron Man. When it comes to the HoloLens, it's also one of the ideas that has piqued people's interest. Using the HoloLens to build and develop new items might be a lucrative commercial use, especially in the age of workplace bring-your-own-device regulations. Simply send the design to a 3D printer, and your holographic model will transform from concept to reality.

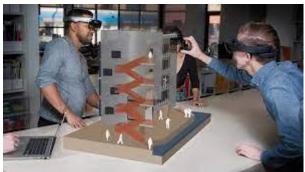

Figure 3.Computer Aided Designs

#### 3 .Gaming

Gaming is another use that may be shown in the introductory video from Microsoft (its latest history of innovation and development is amazing,) and opportunities to use HoloLens in gaming sector. Several journalists have been able to get a glimpse of how this will work during a product launch event, even though the demo was basic, a fully immersive gaming experience is something the players have been waiting for a very long time. Imagine playing a game like Minecraft in your living room with holographic models. HoloLens has the potential to make this a reality.

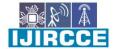

|| Volume 9, Issue 5, May 2021 ||

| DOI: 10.15680/IJIRCCE.2021.0905166 |

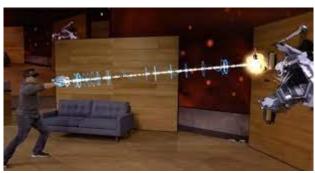

Figure 4.Gaming

#### 4. Decorating:

Unlike Google Glass, HoloLens was primarily used for home use or office not really on the go. HoloLens helps to visualize how decorations will look. We no longer try to imagine how new that is the paint color of your wall will look great with your new furniture; you will actually be able to see as it is projected holographical and make the best decision about your house. Instead of holding a picture up while trying what it looks like somewhere, yours HoloLens can show you exactly what it will look like in any location.

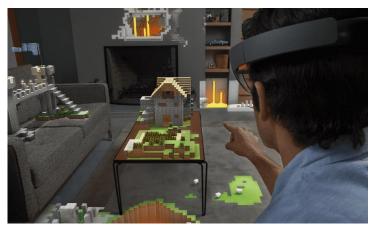

Figure 5.Decorating

#### B.Holographic Attractions and Entertainment:

Going to a haunted house for Halloween is great fun, but if you're wearing a HoloLens, a terrifying attraction can be even more terrifying by combining such material it cannot exist in the real world. Similarly HoloLens has made possible for 3D movies to give feel as part of actions for fans. This sets up to a whole new range of mixed entertainment, use real and tangible content to achieve the result for the user.

This type of thing might usher in a whole new era of mixed-reality entertainment, combining real and virtual content to create a compelling experience for the user. Roller coasters, haunted homes, movies, and laser tag might all form the foundation for completely new types of entertainment.

#### Heads up GPS:

Although this would necessitate further HoloLens development and possibly governmental approval (while smart devices are growing smarter, using devices like Google Glass while driving is still prohibited), a heads up GPS display would be extremely useful for both drivers and pedestrians. You could see instructions and diagrams strewn across the road in front of you, clearly indicating where you should go next.

#### C. How Microsoft HoloLens is being used in Education?

Microsoft has begun to promote mixed reality as a concept. This includes using their HoloLens to display visuals into our reality. Students will be able to examine digitally made objects in 3D and interact with them efficiently by viewing through the lens of augmented reality.

The HoloLens was created to allow users to see holograms projected onto items, places, and even people. It is also feasible to produce digital 3D images that may then be viewed and explored.

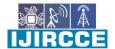

|| Volume 9, Issue 5, May 2021 ||

| DOI: 10.15680/IJIRCCE.2021.0905166 |

#### 1. Medical Science Training:

The HoloLens has also been used in medical student training in fields such as anatomy and physiology. This includes viewing 3D viewpoints of how the human body's muscles are attached to the skeleton, as well as the ability to zoom in and out on certain body structures. Students can obtain a far better visual grasp of the functions within the body by showing them a 3D depiction of blood vessels, a beating heart, and the passage of blood through a heart. As part of the HoloLens development, the development of a digital approach to a whole anatomy curriculum is being evaluated.

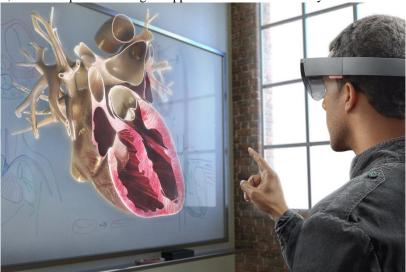

Figure 6. Medical

#### 2.3D Geometry in the Classroom:

It is possible for a learner to learn about something firsthand by projecting digital images for them to see. Teachers will no longer have to draw 3D representations on a two-dimensional whiteboard thanks to a new geometry program. Students will then be able to see the shape in three dimensions and interact with it in all of them. The HoloLens is seen to be a good fit for some students who have struggled to learn well using traditional methods. It will be feasible to offer a new method to visual learning by having the electronic models in front of them, being able to control and interact with them in a positive way to explore and learn. It's far easier to absorb three-dimensional thoughts this way than it is to see them represented in two dimensions.

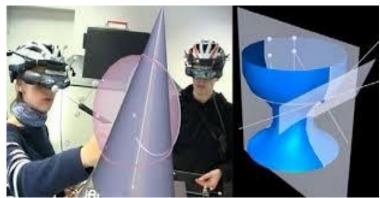

Figure 7.Geometry

#### 3. Bringing the Solar System to School

A group of school children in Norway were given the opportunity to observe the solar system through the HoloLens. They were able to see plants, moons, and asteroids move around the classroom in this way. It can also provide students with a picture of the earth from space, allowing them to gain a better understanding of the size of their own country and the locations of other countries on our world.

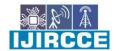

#### || Volume 9, Issue 5, May 2021 ||

| DOI: 10.15680/IJIRCCE.2021.0905166 |

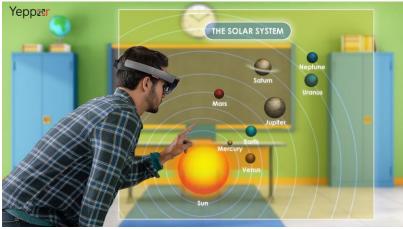

Figure 8.Solar System

#### VI. ADVANTAGES AND DISADVANTAGES

Any user who chooses to utilize HoloLens will be able to use it. It may be used for everything, from video games and Netflix to business meetings and video conferences with clients from any location with an Internet connection. Touch, sound, voice, and gestures are all used to interact with the HoloLens. The product is still in the prototype stage, but it is scheduled to be given to the general public in 2015, and to organizations like NASA in July 2015.

Business executives must seriously consider incorporating new technologies like these into the workplace. The benefits and drawbacks must be considered, because while the Microsoft HoloLens may promote growth and productivity, it may also degrade these qualities. In terms of corporate operations, it is clear that the usage of this technology will enable more visualization and a deeper level of worker participation in the workplace. This factor, together with the formation of a more innovative workplace, demonstrates the technology's benefits. The benefits of staff training, as well as the potential for enormous efficiency with the use of this technology, are obvious in the business sector.

This technology makes it easier to teach new staff because the wealth of information contained there is instantly available. In comparison to other products, the benefits to customers far exceed the disadvantages, making HoloLens a very advantageous device. However, there are a number of well-known drawbacks to company managers implementing this technology. The size of the headgear, safety, reliance on technology, and the rise of workplace distractions are just a few of the drawbacks. Employees may become easily distracted while on the job due to the headset's many capabilities and ability to allow for individualized management by the wearer. This could make it difficult for enterprises to attain efficiency and productivity. Furthermore, the cost of the HoloLens must be addressed, as well as the potentially large investment that comes with new and revolutionary technology.

#### VII. PROS AND CONS

#### Pros

- Holographic communication is the way of the future, whether for VR, AR, or any other capable technology.
- ❖ This system is of excellent quality. There are no gaps in the body, good color, and low latency.

#### Cons

- This is a costly setup. To process these inputs and construct and optimize 3D meshes, this system may require a dozen computers.
- ❖ It also necessitates a great deal of placement and calibration.
- There's no mention of the data bandwidth required for this level of quality.
- It's necessary to have proper, even lighting.

#### VIII. CONCLUSION

It is clear that the HoloLens has a long way to go before it is fully developed, yet there is so much promise in the HoloLens that its application possibilities are only limited by our imagination. It will become more widespread in our lives as more applications are explored and production costs are decreased in the future as technology develops. The Microsoft HoloLens began as a concept and has since evolved into a product that will drastically alter the lives of its users. With so much potential, it's difficult to say where the HoloLens' boundaries are drawn.

#### International Journal of Innovative Research in Computer and Communication Engineering

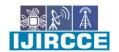

| e-ISSN: 2320-9801, p-ISSN: 2320-9798| <u>www.ijircce.com</u> | | Impact Factor: 7.488 |

|| Volume 9, Issue 5, May 2021 ||

| DOI: 10.15680/IJIRCCE.2021.0905166 |

#### IX. FUTURE SCOPE

#### FUTURE SCOPE:

- ✓ Visual schematics would appear in space around the user, showing what needs to be done next.
- ✓ This application may even be used on the battlefield, where untrained soldiers might be given comprehensive medical instructions while in the heat of fighting.
- ✓ Pin holograms to tangible items so that the user can size and scale them from any angle and create new things with gestures.

#### REFERENCES

- 1. https://www.quora.com/What-are-the-pros-and-cons-of-Hololens-holoportation
- 2. https://en.wikipedia.org/wiki/Microsoft\_HoloLens
- 3. https://microsofthololens237.weebly.com/conclusion.html

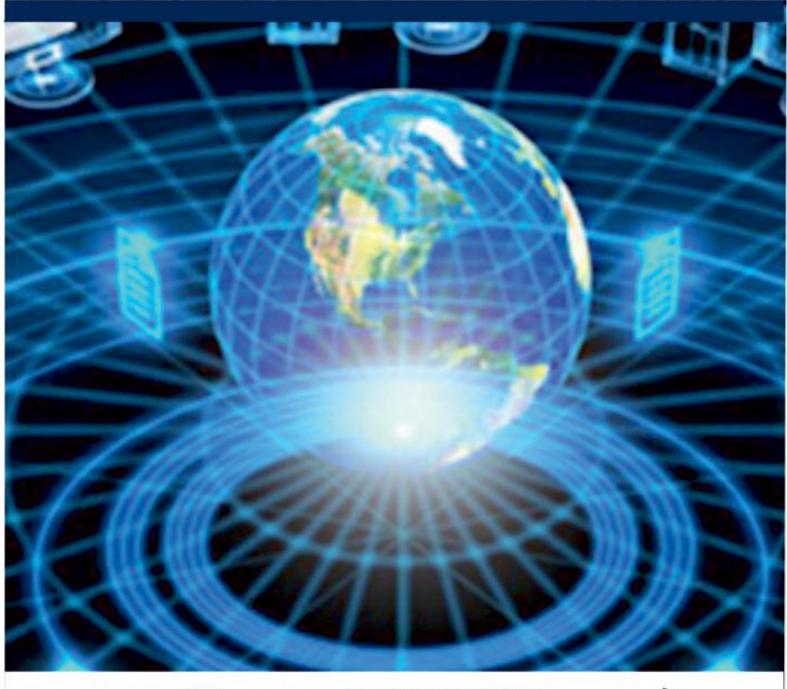

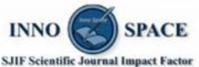

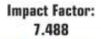

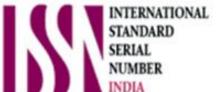

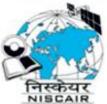

### INTERNATIONAL JOURNAL OF INNOVATIVE RESEARCH

IN COMPUTER & COMMUNICATION ENGINEERING

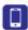

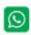

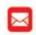

📵 9940 572 462 🔯 6381 907 438 🔯 ijircce@gmail.com

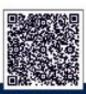